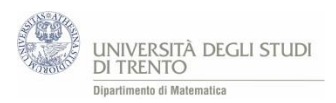

# **APPENDICE**

# A1 Attività. Simulazione del lancio di due dadi.

Mediante un foglio di calcolo simula il lancio di due dadi:

- registra gli *esiti* dei lanci (ad esempio, 200)
- calcola la **frequenza** osservata e la **frequenza relativa** osservata di ogni punteggio da 2 a 12; inserisci la **probabilità** di ogni punteggio, valutata mediante lo **schema classico** (*stima a priori*)
- realizza una rappresentazione *grafica* delle frequenze relative e delle stime a priori, per *confrontarle* inoltre costruisci un *grafico* che rappresenti le frequenze osservate dei vari punteggi

Una possibile realizzazione dell'attività in Excel è il file [LancioDueDadi.xlsx](https://edulab.unitn.it/cloud/index.php/s/dicomat/download?path=%2Fprobabilit%C3%A0%2FLibroProbabilit%C3%A0%2F3_Esperimenti&files=LancioDueDadi.xlsx).

### Alcune funzioni Excel

### Funzione CASUALE.TRA(num1;num2)

restituisce un *numero casuale intero*, maggiore o uguale a num1 e minore o uguale a num2, con distribuzione uniforme<sup>26</sup>.

Un **nuovo numero casuale** viene restituito ogni volta che il foglio di lavoro viene calcolato (ad esempio mediante il **comando F9**).

### **Osservazione**

Per generare numeri casuali si può anche utilizzare la funzione CASUALE().

Restituisce un *numero casuale* (distribuito in maniera uniforme) maggiore o uguale a 0 e minore di 1. In tal caso, per ottenere casuali *interi* basta utilizzare in aggiunta la funzione INT(num), che restituisce la *parte intera* del numero *num* (ossia il numero intero più vicino a num e minore o uguale di num).

### - Funzione CONTA.SE(intervallo;criterio)

Conta il numero di celle dell'intervallo specificato che soddisfano il criterio indicato.

#### *Esempi*

1

*CONTA.SE(D6:D205;2)* si considerano le celle che si trovano nella colonna D dalla posizione 6 alla 205; viene restituito il numero di celle, tra esse, che hanno valore "2".

*CONTA.SE(D6:D205;F6)* si considerano le celle che si trovano nella colonna D dalla posizione 6 alla 205; viene restituito il numero di celle, tra esse, che hanno valore uguale al contenuto della cella F6.

### - Funzione CONTA.NUMERI(intervallo)

Conta il numero di celle dell'intervallo indicato che contengono numeri.

<sup>&</sup>lt;sup>26</sup> Ossia ogni numeri intero appartenente all'intervallo indicato ha la stessa probabilità di venir generato.

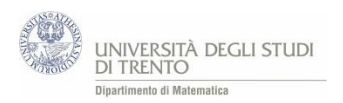

**.** 

## A2 Attività. Simulazione del lancio di due dadi - approfondimento

Utilizza il file [LancioDueDadiStudenti\\_VBA.xlsm](https://edulab.unitn.it/cloud/index.php/s/dicomat/download?path=%2Fprobabilit%C3%A0%2FLibroProbabilit%C3%A0%2F3_Esperimenti&files=LancioDueDadiStudenti_VBA.xlsm)<sup>27</sup>

*1) Cosa succede alle frequenze relative dei punteggi se aumentiamo il numero di lanci?*

Osserva il **diagramma** delle frequenze relative per *n = 10, 100, 1.000, 10.000, 100.000 …* lanci. Ripeti più volte i lanci per ogni numero *n* considerato.

Confronta le **frequenze relative** osservate con le **stime a priori**: ti sembra che ci sia un *legame* tra loro? Eventualmente prova a descriverlo.

### *2) Proviamo a precisare l'andamento delle frequenze*

Effettua *n = 36, 360, 3.600, 36.000* … lanci<sup>28</sup>. Ripeti più volte i lanci per ogni numero *n* considerato. Determina, relativamente ad ogni punteggio<sup>29</sup>

- la **differenza** tra la **frequenza relativa** osservata e **la stima a priori** della probabilità; sia *d* il suo valore assoluto
- la **differenza** tra la **frequenza** osservata e il prodotto di n per la stima a priori della probabilità<sup>30</sup>; indica con *D* il suo valore assoluto
- a) Considera i diversi valori *d* e *D* ottenuti nelle *tue* prove.
	- Per uno stesso *n* le differenze *d* misurate sono sempre *uguali* in ogni prova? E le differenze *D?*
	- Al crescere di *n* le differenze *d* **decrescono**? Precisa. [Attenzione: per ogni n vi sono più valori per d]
	- Al crescere di *n* le differenze *D* **decrescono**? Precisa.
- b) Secondo te, cosa si può **prevedere** riguardo alle frequenze relative nel lancio di due dadi? E riguardo alle frequenze assolute?

Confronta gli esiti e le risposte con quelle dei compagni … **e con quelle dell'insegnante**.

<sup>27</sup> Gli studenti possono lavorare direttamente su tale file, predisposto dall'insegnante. A*utonomamente* costruiscono la tabella delle differenze.

<sup>28</sup> Tale scelta per il numero di lanci è dovuta al fatto che per tali valori di *n* le differenze *D* assumono sicuramente valori interi. Infatti i valori di probabilità che intervengono nel calcolo di D sono frazioni che hanno denominatore 36.  $29$  O per uno specifico punteggio, ad esempio il 7.

<sup>30</sup> Il prodotto di *n* per la stima a priori della probabilità si può interpretare come *frequenza teorica*. Il significato preciso di tale valore emergerà dalle conclusioni che seguono l'attività.

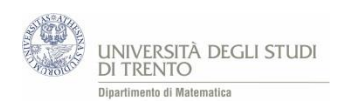

## A3 Ricostruzione di un'urna

Il docente mette in un sacchetto delle biglie uguali, alcune blu altre nere. Comunica solo il numero totale delle biglie.

Gli studenti estraggono una biglia alla volta, ne registrano il colore e la reinseriscono nel sacchetto.

### **Quante biglie blu prevediamo ci siano nel sacchetto?**

*Gli studenti fanno delle estrazioni dalle urne e poi registrano gli esiti. Per prima cosa guardano la frequenza relativa del singolo gruppo. Poi mettendo insieme tutti i risultati guardano la frequenza relativa dell'intera classe.* 

*In questo modo dovrebbero osservare come la frequenza tende a stabilizzarsi intorno ad un numero. Da questo dovrebbero ricavare la possibile composizione dell'urna.*

*Eventualmente si possono anche effettuare estrazioni al calcolatore, già predisposte dal docente. È delicato interpretare gli esiti.*

### **Osservazione**

Quando si valutano casi in cui è possibile decomporre gli eventi nella somma di eventi elementari equiprobabili e incompatibili, la definizione classica di probabilità può incorrere in difficoltà che la rendono inutilizzabile.

Pensiamo ad esempio al problema di stimare la probabilità che domani nevichi. Ragionando secondo la definizione classica di casi favorevoli e casi possibili, mi pongo la questione su quali possano essere i casi elementari equiprobabili e se sia possibile elencarli. Potrei pensare che domani "nevica" o "non nevica", quindi potrei essere portato a pensare che la probabilità sia 0,5. A questo punto posso introdurre altri possibili scenari meteorologici (soleggiato, nuvoloso, variabile) e dire che la stima della probabilità questa volta è 0,25.

Il problema principale in questo caso risiede nella possibilità o meno di isolare i casi equiprobabili. In conclusione, quando non ho la capacità di valutare quali siano gli eventi elementari equiprobabili, in modo da poter contare casi possibili e casi favorevoli, non posso utilizzare la definizione classica di probabilità. Come la valuto?

In alcune situazioni si può usare l'approccio statistico o frequentista. Esso, come discusso nel capitolo, si fonda sul fatto che all'aumentare delle prove, la frequenza relativa con cui si presenta un evento casuale "si avvicina" ad un valore che si può assumere come probabilità di quell'evento.

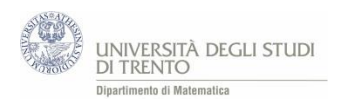

### A4 Esercizi

Problema nascite<sup>31</sup>

- **1. Nel 1989 sono nati in Italia 558.992 bambini, di cui 287.507 maschi e 271.485 femmine. Ne sono nati vivi soltanto 555.686, di cui 285.822 maschi e 269.864 femmine. A partire da questi dati risolvere i seguenti quesiti:**
	- **a. Calcolare la probabilità che un bambino nato nel 1989, scelto a caso, sia un maschio vivo;**
	- **b. Qual è la probabilità che un bambino maschio nato nel 1989, scelto a caso, sia nato vivo?**
- a) La probabilità richiesta è

 $p =$ Numero maschi nati vivi  $\frac{1}{N$ umero totale nati 285.822  $\frac{288.622}{558.992} \approx 0.511$ b) La probabilità richiesta è  $p =$ Numero maschi nati vivi  $\frac{1}{N$ umero totale maschi 285.822  $\frac{288822}{287.507} \approx 0.994$ 

### Problema decessi $^{32}$

- **2. Esaminare la tabella B, in cui sono riportati i dati relativi al numero dei morti in Italia nel 1988, suddivisi per causa e per età; rispondere ai seguenti quesiti:**
	- **a. Per ogni classe di età valutare la probabilità che la causa di morte sia stata tumore.**
	- **b. Per ogni classe di età valutare la probabilità che la causa di morte sia stata incidente stradale.**
	- **c. Per ogni classe di età valutare la probabilità che aveva un individuo (scelto a caso) di morire per tumore nel 1988. E la probabilità che aveva di morire per incidente stradale.**

### Tabella B

Morti nel 1988<sup>33</sup>

| Cause              | Classi di età |           |           |
|--------------------|---------------|-----------|-----------|
|                    | $15 - 24$     | $25 - 44$ | $45 - 64$ |
| Tumori             | 663           | 4.695     | 43.228    |
| Malattie infettive | 38            | 140       | 515       |
| Disturbi psichici  | 492           | 900       | 1.867     |
| Altre malattie     | 1.103         | 5.846     | 41.811    |
| Incidenti stradali | 2.193         | 2.113     | 2.204     |
| Altri incidenti    | 1.114         | 2.600     | 3.408     |

**<sup>.</sup>** <sup>31</sup> Esercizio tratto da Castelnuovo - Gori Giorgi – Valenti, Matematica oggi 2, ed. La Nuova Italia, 1992, pag. 820 n. 210 Il testo che proponiamo è stato modificato in parte. Il testo originale è il seguente: "Dei 558.992 bambini, nati in Italia nel 1989, ne sono nati vivi soltanto 555.686, di cui 287.507 maschi e 271.485 femmine. A partire da questi dati risolvere i seguenti quesiti:

a. calcolare la probabilità p di nascita di un maschio vivo

b. riprendere dall'esercizio precedente la probabilità q di nascita di un maschio e calcolare la probabilità r che un bambino nato maschio sia vivo;

c. ..."

<sup>&</sup>lt;sup>32</sup> Esercizio tratto da Castelnuovo - Gori Giorgi – Valenti, Matematica oggi 2, ed. La Nuova Italia, 1992, pag. 820 n. 211. La richiesta c. è stata aggiunta da noi.

<sup>33</sup> Fonte: *Annuario statistico italiano*, ISTAT, 1989 e 1990.

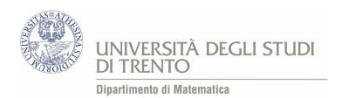

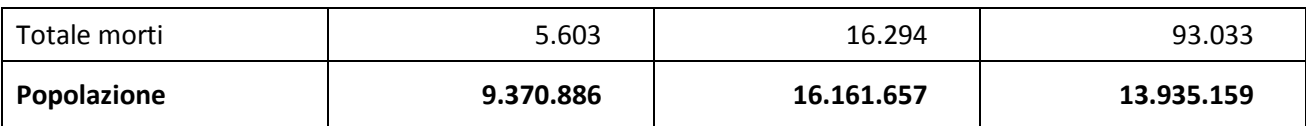

**a. b.** Per rispondere possiamo realizzare una tabella, come la seguente.

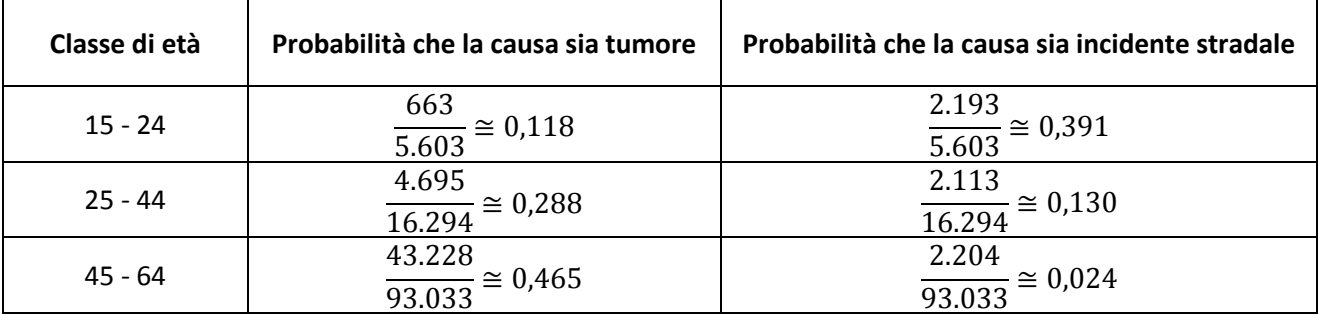

### **Osservazione**

In questo contesto è interessante porre la questione:

"*è vero che i tumori sono la prima causa di morte?*"

A tale proposito cominciamo con l'osservare che la probabilità che la causa della morte sia un tumore è poco più dell'10% nei più giovani e arriva quasi al 50% negli over 45, mentre la probabilità che la causa sia un incidente stradale è bassa negli over 45 ed è circa il 40% nei più giovani.

Quindi la questione in esame **non ammette una risposta secca** del tipo "si/no". Va distinta per fasce di età.

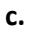

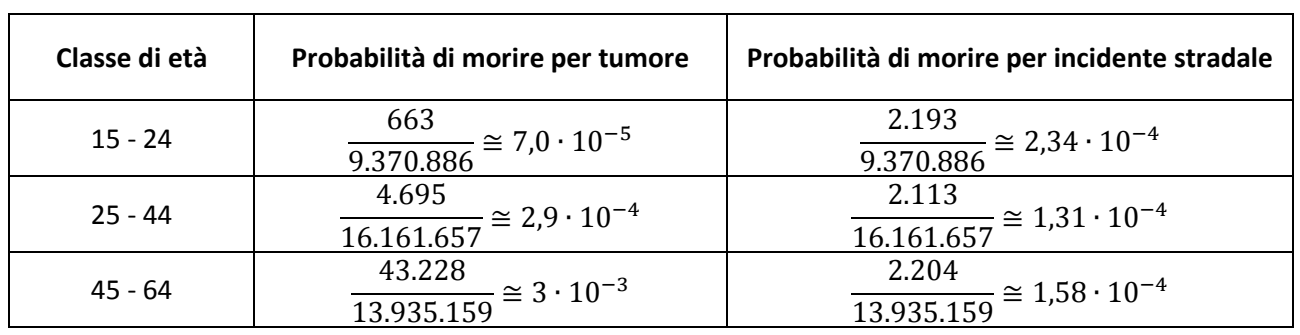

### **Osservazioni**

- La probabilità di morire per tumore differisce di un ordine di grandezza per le tre fasce di età. Mentre la probabilità di morire per un incidente stradale rimane circa costante.
- E' importante porre **attenzione nel leggere il testo del quesito**. Infatti i testi delle domande *b* e *c* sono simili, ma non uguali. E rappresentano richieste diverse. Infatti nelle domande *a*, *b* si valuta la *causa* della morte; ci si restringe dunque all'insieme degli individui deceduti nell'anno. Mentre nella domanda *c* si valuta la probabilità di morire; dunque si considerano tutti gli individui in vita in quell'anno.

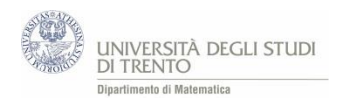

 $\overline{a}$ 

### Errori sul calcolo delle probabilità<sup>34</sup>

### **3. Un giocatore alla roulette dice: "***Punto sul 10 che non è uscito in questi ultimi quattro lanci, dato che ora la probabilità che esca 10 è aumentata***". Perché il giocatore sbaglia?**

Si tratta di un gioco in cui fisicamente ogni lancio è indipendente dal precedente (a meno che la roulette non sia guasta o truccata). Quindi la probabilità che esca 10 al quinto lancio è uguale a quella che esca 10 a qualsiasi lancio, ad esempio al primo. La roulette non ha memoria.

L'errore è un fraintendimento relativo alla legge dei grandi numeri. E' vero che per essa è "poco" probabile che si verifichi, ad esempio, l'evento: " il 10 non esce per 9.999 lanci consecutivi". Ma una volta che esso si è verificato fa parte del passato. In particolare, per quanto prima osservato, non influenza in alcun modo l'esito del 10.000 esimo lancio.

<sup>&</sup>lt;sup>34</sup> Esempi e problemi tratti da Castelnuovo - Gori Giorgi – Valenti, Matematica oggi 2, ed. La Nuova Italia, 1992, pag. 804 n. 83.